## Package 'policytree'

July 7, 2021

Title Policy Learning via Doubly Robust Empirical Welfare Maximization over Trees

Version 1.1.1

Description Learn optimal policies via doubly robust empirical

welfare maximization over trees. This package implements the multi-action doubly robust approach of Zhou, Athey and Wager (2018) [<arXiv:1810.04778>](https://arxiv.org/abs/1810.04778) in the case where we want to learn policies that belong to the class of depth k decision trees.

**Depends**  $R (= 3.5.0)$ 

License GPL-3

Encoding UTF-8

**Suggests** test that  $(>= 2.1.0)$ , DiagrammeR

RoxygenNote 7.1.1

LinkingTo Rcpp, BH

**Imports** Rcpp,  $grf$  ( $>= 2.0.0$ )

URL <https://github.com/grf-labs/policytree>

BugReports <https://github.com/grf-labs/policytree/issues>

## NeedsCompilation yes

Author Erik Sverdrup [aut, cre], Ayush Kanodia [aut], Zhengyuan Zhou [aut], Susan Athey [aut], Stefan Wager [aut]

Maintainer Erik Sverdrup <erikcs@stanford.edu>

Repository CRAN

Date/Publication 2021-07-07 04:30:02 UTC

## R topics documented:

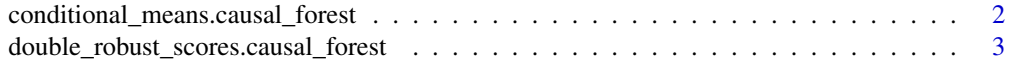

<span id="page-1-0"></span>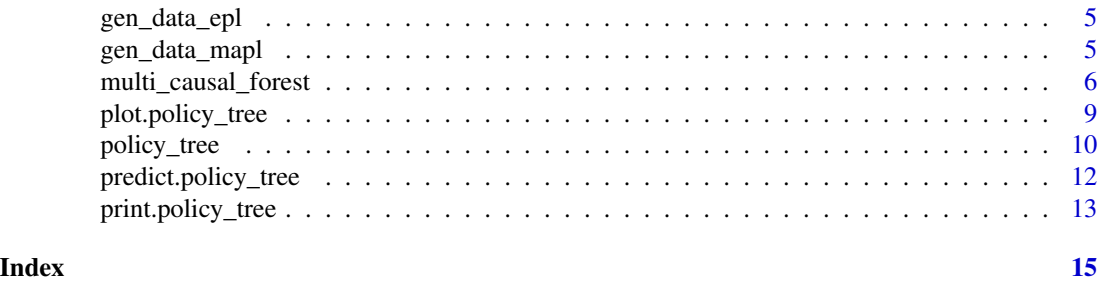

conditional\_means.causal\_forest

*Estimate mean rewards* µ *for each treatment* a

## Description

 $\mu_a = m(x) + (1 - e_a(x))\tau_a(x)$ 

## Usage

```
## S3 method for class 'causal_forest'
conditional_means(object, ...)
## S3 method for class 'instrumental_forest'
conditional_means(object, ...)
## S3 method for class 'multi_arm_causal_forest'
conditional_means(object, outcome = 1, ...)
```

```
conditional_means(object, ...)
```
## Arguments

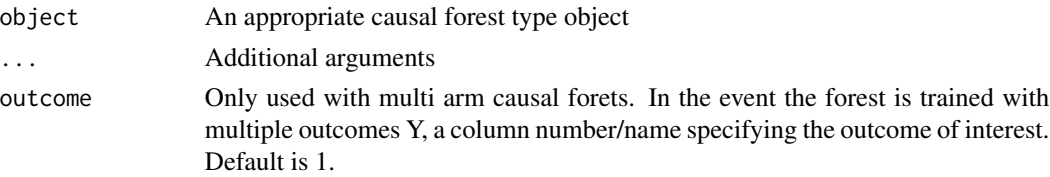

#### Value

A matrix of estimated mean rewards

#### Methods (by class)

- causal\_forest: Mean rewards  $\mu$  for control/treated
- instrumental\_forest: Mean rewards  $\mu$  for control/treated
- multi\_arm\_causal\_forest: Mean rewards  $\mu$  for each treatment  $a$

#### <span id="page-2-0"></span>Examples

```
# Compute conditional means for a multi-arm causal forest
n < -500p \le -10X <- matrix(rnorm(n * p), n, p)
W <- as.factor(sample(c("A", "B", "C"), n, replace = TRUE))
Y <- X[, 1] + X[, 2] * (W == "B") + X[, 3] * (W == "C") + runif(n)
forest <- grf::multi_arm_causal_forest(X, Y, W)
mu.hats <- conditional_means(forest)
head(mu.hats)
# Compute conditional means for a causal forest
n < -500p \le -10X \leq - matrix(rnorm(n * p), n, p)
W \leq -rbinom(n, 1, 0.5)Y \le - pmax(X[, 1], 0) * W + X[, 2] + pmin(X[, 3], 0) + rnorm(n)
c.forest <- grf::causal_forest(X, Y, W)
mu.hats <- conditional_means(c.forest)
```
double\_robust\_scores.causal\_forest *Matrix* Γ *of scores for each treatment* a

#### Description

Computes a matrix of double robust scores  $\Gamma_{ia} = \mu_a(x) + \frac{1}{e_a(x)}(Y_i - \mu_a(x))1(A_i = a)$ 

#### Usage

```
## S3 method for class 'causal_forest'
double_robust_scores(object, ...)
## S3 method for class 'instrumental_forest'
double_robust_scores(object, compliance.score = NULL, ...)
## S3 method for class 'multi_arm_causal_forest'
double_robust_scores(object, outcome = 1, ...)
double_robust_scores(object, ...)
```
#### Arguments

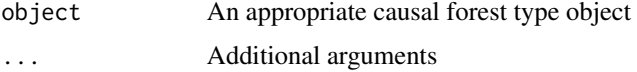

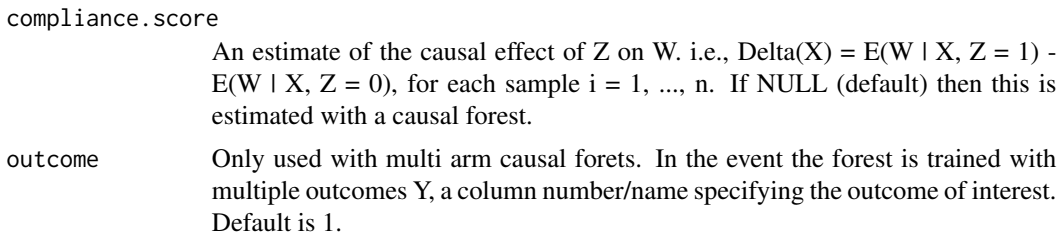

#### Details

This is the matrix used for CAIPWL (Cross-fitted Augmented Inverse Propensity Weighted Learning)

#### Value

A matrix of scores for each treatment

#### Methods (by class)

- causal\_forest: Scores  $(\Gamma_0, \Gamma_1)$
- instrumental\_forest: Scores (−Γ, Γ)
- multi\_arm\_causal\_forest: Matrix  $\Gamma$  of scores for each treatment  $a$

#### Note

For instrumental\_forest this method returns  $(-\Gamma_i, \Gamma_i)$  where  $\Gamma_i$  is the double robust estimator of the treatment effect as in eqn. (44) in Athey and Wager (2021).

## References

Athey, Susan, and Stefan Wager. "Policy Learning With Observational Data." Econometrica 89.1 (2021): 133-161.

#### Examples

```
# Compute double robust scores for a multi-arm causal forest
n <- 500
p \le -10X \leftarrow matrix(rnorm(n * p), n, p)W <- as.factor(sample(c("A", "B", "C"), n, replace = TRUE))
Y \le -X[, 1] + X[, 2] * (W == "B") + X[, 3] * (W == "C") + runif(n)
forest <- grf::multi_arm_causal_forest(X, Y, W)
scores <- double_robust_scores(forest)
head(scores)
# Compute double robust scores for a causal forest
n <- 500
p \le -10X \leftarrow matrix(rnorm(n * p), n, p)
```
## <span id="page-4-0"></span>gen\_data\_epl 5

```
W \leftarrow \text{rbinom}(n, 1, 0.5)Y \le - pmax(X[, 1], 0) * W + X[, 2] + pmin(X[, 3], 0) + rnorm(n)
c.forest <- grf::causal_forest(X, Y, W)
scores <- double_robust_scores(c.forest)
```
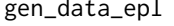

data\_epl *Example data generating process from Policy Learning With Observational Data*

#### Description

The DGP from section 5.2 in Athey and Wager (2021)

#### Usage

 $gen_data_epl(n, type = c("continuous", "jump"))$ 

#### Arguments

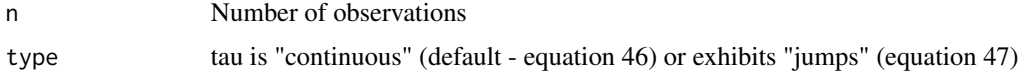

#### Value

A list

## References

Athey, Susan, and Stefan Wager. "Policy Learning With Observational Data." Econometrica 89.1 (2021): 133-161.

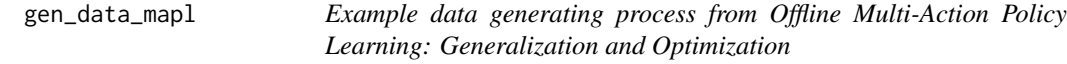

## Description

The DGP from section 6.4.1 in Zhou, Athey, and Wager (2018): There are  $d = 3$  actions  $(a_0, a_1, a_2)$ which depend on 3 regions the covariates  $X \sim U[0,1]^p$  reside in. Observed outcomes:  $Y \sim$  $N(\mu_{a_i}(X_i), 4)$ 

#### Usage

```
gen_data_mapl(n, p = 10, sigma2 = 4)
```
#### <span id="page-5-0"></span>**Arguments**

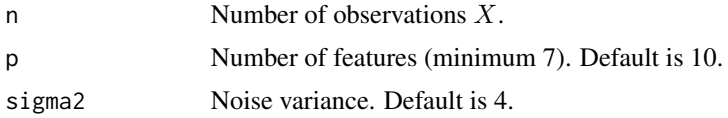

#### Value

A list with realized action  $a_i$ , region  $r_i$ , conditional mean  $\mu$ , outcome Y and covariates X

#### References

Zhou, Zhengyuan, Susan Athey, and Stefan Wager. "Offline multi-action policy learning: Generalization and optimization." arXiv preprint arXiv:1810.04778 (2018).

multi\_causal\_forest *(deprecated) One vs. all causal forest for multiple treatment effect estimation*

#### Description

Since policytree version 1.1 this function is deprecated in favor of the new estimator multi\_arm\_causal\_forest available in GRF (version 2+). This function will continue to work for now but passes its arguments onto the "conformable" multi\_arm\_causal\_forest in GRF, with a warning. (Note: for policy learning this forest works as before, but for individual point predictions, they differ as multi\_arm\_causal\_forest predicts contrasts. See the GRF documentation example for details.)

#### Usage

```
multi_causal_forest(
 X,
 Y,
 W,
 Y.hat = NULL,W.hat = NULL,num.trees = 2000,
  sample.weights = NULL,
  clusters = NULL,
  equalize.cluster.weights = FALSE,
  sample.fraction = 0.5,
 mtry = min(ceiling(sqrt(ncol(X)) + 20), ncol(X)),min.node.size = 5,
  honesty = TRUE,
  honesty. fraction = 0.5,
  honesty.prune.leaves = TRUE,
  alpha = 0.05,
  imbalance.penalty = 0,
```
## multi\_causal\_forest 7

```
stabilize.splits = TRUE,
 ci.group.size = 2,
  tune.parameters = "none",
  tune.num.trees = 200,
  tune.num.reps = 50,
  tune.num.draws = 1000,
  compute.oob.predictions = TRUE,
 orthog.boosting = FALSE,
 num.threads = NULL,
 seed = runif(1, 0, .Machine$integer.max)
\mathcal{L}
```
## Arguments

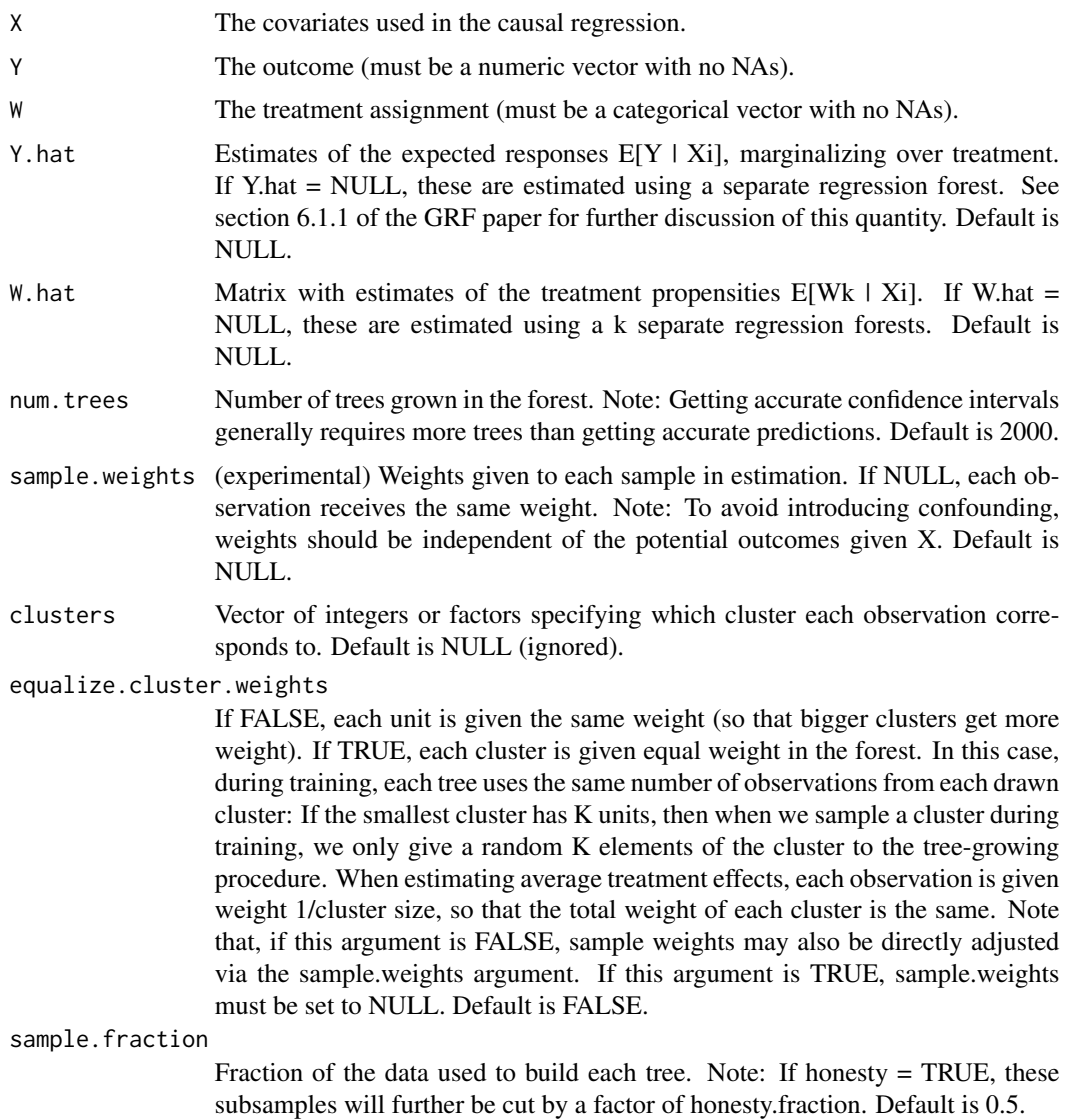

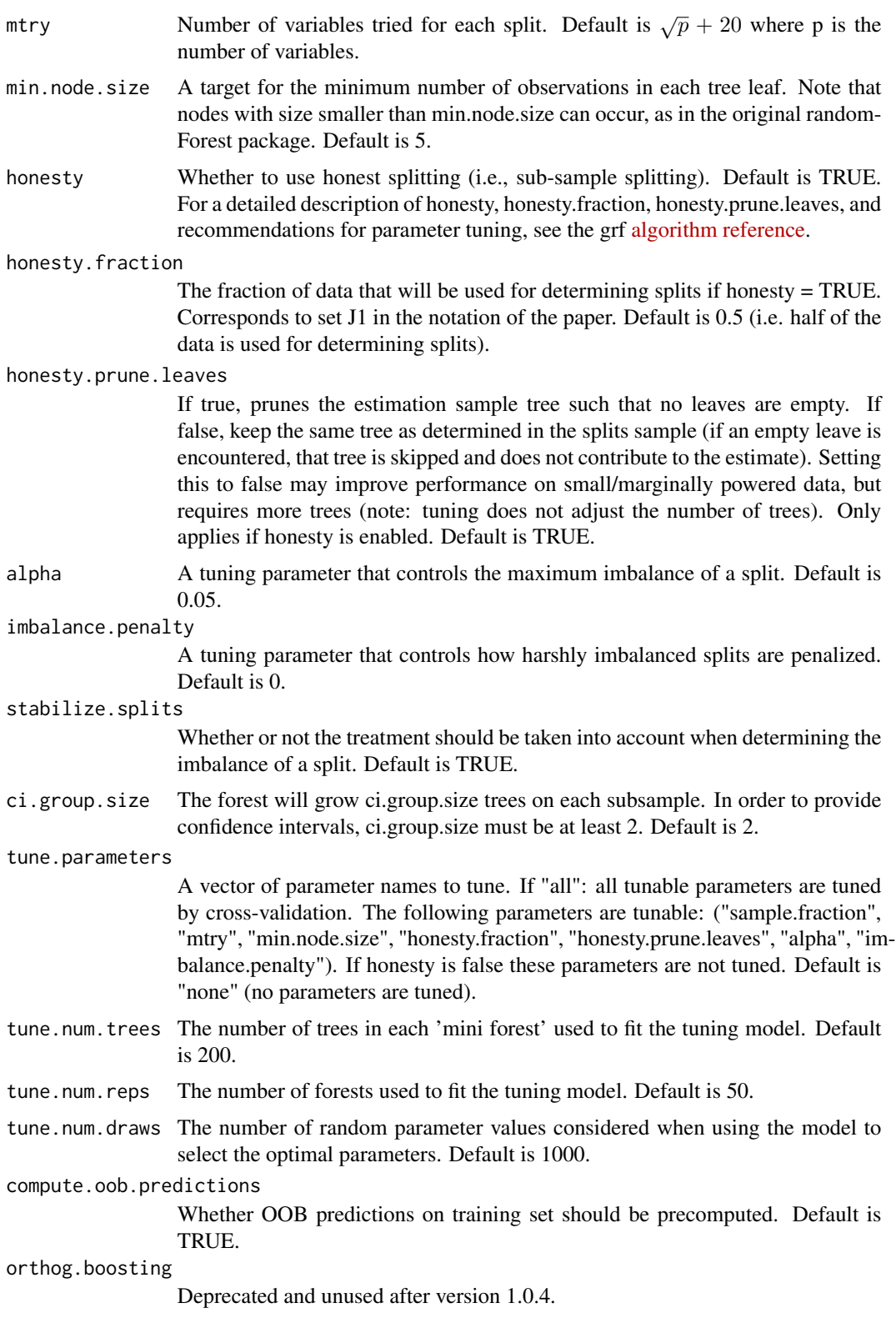

## <span id="page-8-0"></span>plot.policy\_tree 9

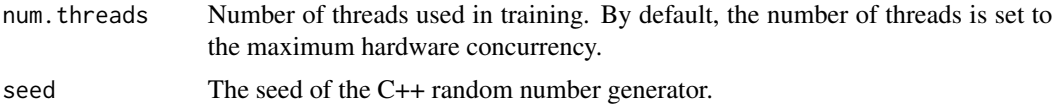

#### Value

A warning will be issued and this function passes its arguments onto the new estimator multi\_arm\_causal\_forest and returns that object.

plot.policy\_tree *Plot a policy\_tree tree object.*

## Description

Plot a policy\_tree tree object.

#### Usage

## S3 method for class 'policy\_tree' plot(x, leaf.labels = NULL, ...)

#### Arguments

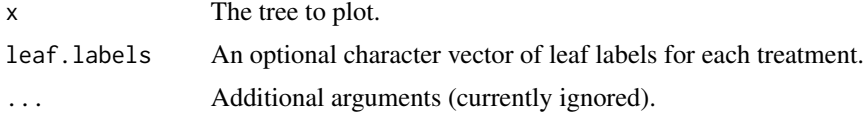

#### Examples

```
# Plot a policy_tree object
## Not run:
n < -250p \le -10X \leftarrow matrix(rnorm(n * p), n, p)W \leftarrow as.factor(sample(c("A", "B", "C"), n, replace = TRUE))Y <- X[, 1] + X[, 2] * (W == "B") + X[, 3] * (W == "C") + runif(n)
multi.forest \leq grf::multi_arm_causal_forest(X = X, Y = Y, W = W)
Gamma.matrix <- double_robust_scores(multi.forest)
tree <- policy_tree(X, Gamma.matrix, depth = 2)
plot(tree)
# Provide optional names for the treatment names in each leaf node
# `action.names` is by default the column names of the reward matrix
plot(tree, leaf.labels = tree$action.names)
# Providing a custom character vector
plot(tree, leaf.labels = c("treatment A", "treatment B", "placebo C"))
```
# Saving a plot in a vectorized SVG format can be done with the `DiagrammeRsvg` package.

```
install.packages("DiagrammeRsvg")
tree.plot = plot(tree)cat(DiagrammeRsvg::export_svg(tree.plot), file = 'plot.svg')
## End(Not run)
```
policy\_tree *Fit a policy with exact tree search*

#### **Description**

Finds the optimal (maximizing the sum of rewards) depth k tree by exhaustive search. If the optimal action is the same in both the left and right leaf of a node, the node is pruned.

#### Usage

policy\_tree(X, Gamma, depth = 2, split.step = 1, min.node.size = 1)

#### **Arguments**

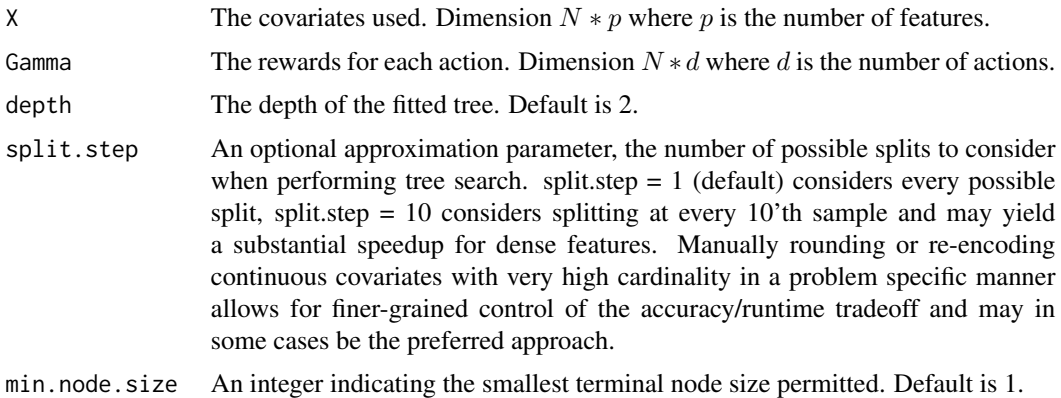

#### Details

Exact tree search is intended as a way to find shallow (i.e. depth 2 or 3) globally optimal tree-based polices on datasets of "moderate" size. The amortized runtime of exact tree search is  $O(p^kn^k(logn+1))$  $d$ ) +  $p n log n$ ) where p is the number of features, n the number of distinct observations, d the number of treatments, and  $k \geq 1$  the tree depth. Due to the exponents in this expression, exact tree search will not scale to datasets of arbitrary size.

As an example, the runtime of a depth two tree scales quadratically with the number of observations, implying that doubling the number of samples will quadruple the runtime. n refers to the number of distinct observations, substantial speedups can be gained when the features are discrete (with all binary features, the runtime will be  $\sim$  linear in n), and it is therefore beneficial to round down/reencode very dense data to a lower cardinality (the optional parameter split.step emulates this, though rounding/re-encoding allow for finer-grained control).

<span id="page-9-0"></span>

policy\_tree 11

#### Value

A policy tree object.

#### References

Athey, Susan, and Stefan Wager. "Policy Learning With Observational Data." Econometrica 89.1 (2021): 133-161.

Sverdrup, Erik, Ayush Kanodia, Zhengyuan Zhou, Susan Athey, and Stefan Wager. "policytree: Policy learning via doubly robust empirical welfare maximization over trees." Journal of Open Source Software 5, no. 50 (2020): 2232.

Zhou, Zhengyuan, Susan Athey, and Stefan Wager. "Offline multi-action policy learning: Generalization and optimization." arXiv preprint arXiv:1810.04778 (2018).

#### Examples

```
# Fit a depth two tree on doubly robust treatment effect estimates from a causal forest.
n < -10000p \le -10# Rounding down continuous covariates decreases runtime.
X \le round(matrix(rnorm(n * p), n, p), 2)
\text{colnames}(X) \leq \text{make}.\text{names}(1:p)W \le - rbinom(n, 1, 1 / (1 + exp(X[, 3])))
tau <- 1 / (1 + \exp((X[, 1] + X[, 2]) / 2) - 0.5
Y \leftarrow X[, 3] + W * \text{tau} + \text{rnorm}(n)c.forest <- grf::causal_forest(X, Y, W)
dr.scores <- double_robust_scores(c.forest)
tree <- policy_tree(X, dr.scores, 2)
tree
# Predict treatment assignment.
predicted <- predict(tree, X)
plot(X[, 1], X[, 2], col = predicted)legend("topright", c("control", "treat"), col = <math>c(1, 2)</math>, pch = 19)abline(0, -1, lty = 2)
# Predict the leaf assigned to each sample.
node.id <- predict(tree, X, type = "node.id")
# Can be reshaped to a list of samples per leaf node with `split`.
samples.per.leaf <- split(1:n, node.id)
# The value of all arms (along with SEs) by each leaf node.
values \leq aggregate(dr.scores, by = list(leaf.node = node.id),
                     FUN = function(x) c(mean = mean(x), se = sd(x) / sqrt(length(x))))
print(values, digits = 2)
# Take cost of treatment into account by offsetting the objective
# with an estimate of the average treatment effect.
# See section 5.1 in Athey and Wager (2021) for more details, including
```

```
# suggestions on using cross-validation to assess the accuracy of the learned policy.
ate <- grf::average_treatment_effect(c.forest)
cost.offset <- ate[["estimate"]]
tree.cost <- policy_tree(X, dr.scores - cost.offset, 2)
# If there are too many covariates to make tree search computationally feasible,
# one can consider for example only the top 5 features according to GRF's variable importance.
```

```
var.imp <- grf::variable_importance(c.forest)
top.5 \leq order(var.imp, decreasing = TRUE)[1:5]
tree.top5 <- policy_tree(X[, top.5], dr.scores, 2, split.step = 50)
```
predict.policy\_tree *Predict method for policy\_tree*

#### Description

Predict values based on fitted policy\_tree object.

#### Usage

```
## S3 method for class 'policy_tree'
predict(object, newdata, type = c("action.id", "node.id"), ...)
```
#### Arguments

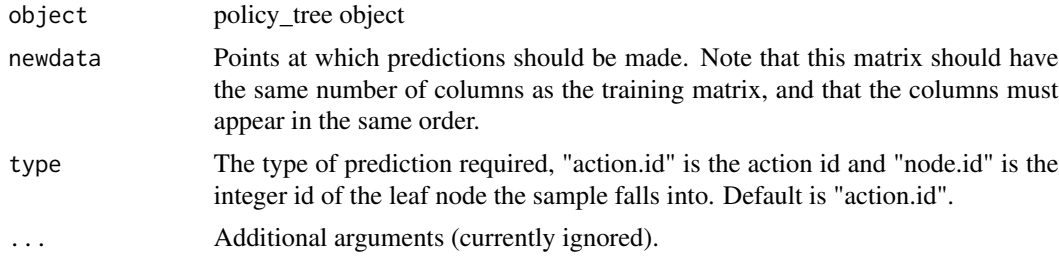

## Value

A vector of predictions. For type = "action.id" each element is an integer from 1 to d where d is the number of columns in the reward matrix. For type = "node.id" each element is an integer corresponding to the node the sample falls into (level-ordered).

#### Examples

# Fit a depth two tree on doubly robust treatment effect estimates from a causal forest.  $n < -10000$ 

 $p \le -10$ 

# Rounding down continuous covariates decreases runtime.

 $X \le$  round(matrix(rnorm(n \* p), n, p), 2)

## <span id="page-12-0"></span>print.policy\_tree 13

```
colnames(X) \leftarrow make.name(1:p)W \le - rbinom(n, 1, 1 / (1 + exp(X[, 3])))
tau <- 1 / (1 + \exp((X[, 1] + X[, 2]) / 2) - 0.5
Y \leftarrow X[, 3] + W * \text{tau} + \text{rnorm}(n)c.forest <- grf::causal_forest(X, Y, W)
dr.scores <- double_robust_scores(c.forest)
tree <- policy_tree(X, dr.scores, 2)
tree
# Predict treatment assignment.
predicted <- predict(tree, X)
plot(X[, 1], X[, 2], col = predicted)legend("topright", c("control", "treat"), col = <math>c(1, 2)</math>, pch = 19)abline(0, -1, lty = 2)
# Predict the leaf assigned to each sample.
node.id <- predict(tree, X, type = "node.id")
# Can be reshaped to a list of samples per leaf node with `split`.
samples.per.leaf <- split(1:n, node.id)
# The value of all arms (along with SEs) by each leaf node.
values <- aggregate(dr.scores, by = list(leaf.node = node.id),
                    FUN = function(x) c(mean = mean(x), se = sd(x) / sqrt(length(x))))
print(values, digits = 2)
# Take cost of treatment into account by offsetting the objective
# with an estimate of the average treatment effect.
# See section 5.1 in Athey and Wager (2021) for more details, including
# suggestions on using cross-validation to assess the accuracy of the learned policy.
ate <- grf::average_treatment_effect(c.forest)
cost.offset <- ate[["estimate"]]
tree.cost <- policy_tree(X, dr.scores - cost.offset, 2)
# If there are too many covariates to make tree search computationally feasible,
# one can consider for example only the top 5 features according to GRF's variable importance.
var.imp <- grf::variable_importance(c.forest)
top.5 \leq order(var.imp, decreasing = TRUE)[1:5]
```

```
tree.top5 <- policy_tree(X[, top.5], dr.scores, 2, split.step = 50)
```
print.policy\_tree *Print a policy\_tree object.*

#### **Description**

Print a policy\_tree object.

## Usage

```
## S3 method for class 'policy_tree'
print(x, \ldots)
```
## Arguments

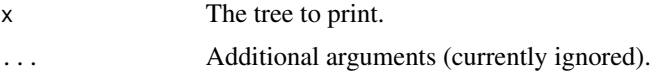

# <span id="page-14-0"></span>Index

print.policy\_tree, [13](#page-12-0)

conditional\_means *(*conditional\_means.causal\_forest*)*, [2](#page-1-0) conditional\_means.causal\_forest, [2](#page-1-0) double\_robust\_scores *(*double\_robust\_scores.causal\_forest*)*, [3](#page-2-0) double\_robust\_scores.causal\_forest, [3](#page-2-0) gen\_data\_epl, [5](#page-4-0) gen\_data\_mapl, [5](#page-4-0) multi\_causal\_forest, [6](#page-5-0) plot.policy\_tree, [9](#page-8-0) policy\_tree, [10](#page-9-0) predict.policy\_tree, [12](#page-11-0)